**作業5**

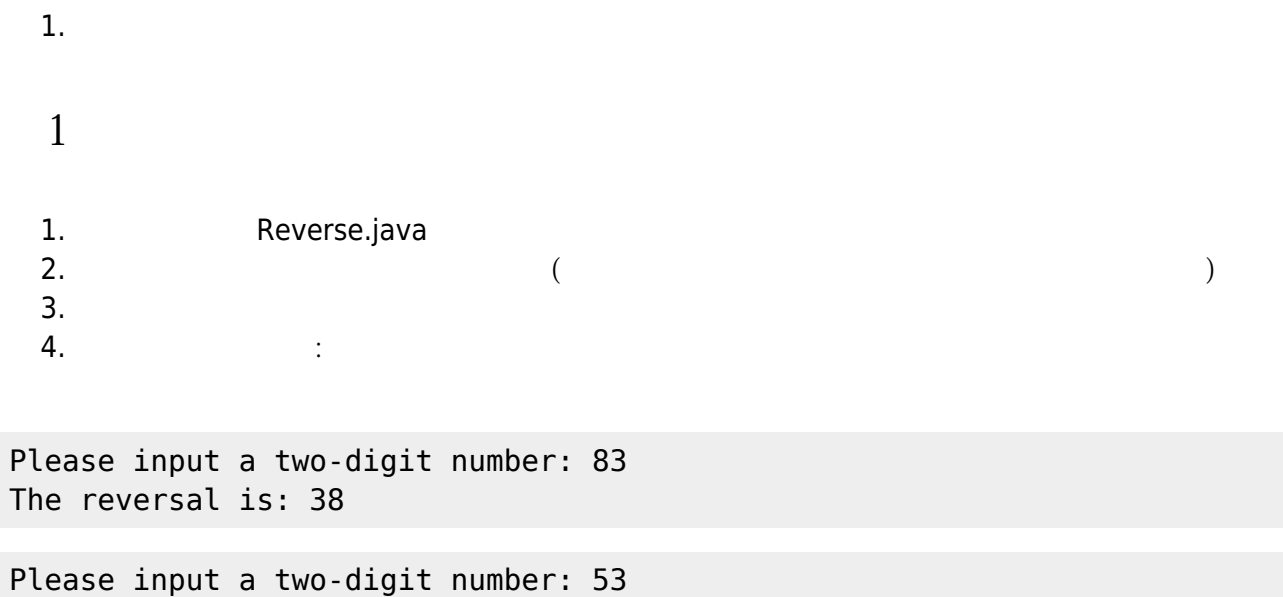

The reversal is: 35

## **第2題**

1. Cel2Fah.java  $2.$  $3.$ 4.  $\therefore$  =  $*(9/5) + 32$  $5.$ 

## Celsius: XX.XX =Fahrenheit: YY.YY

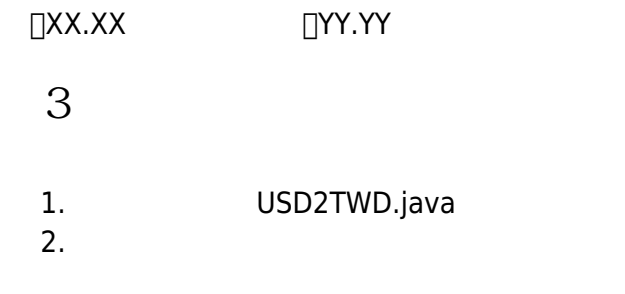

Jun Wu

CSIE, NPTU - https://junwu.nptu.edu.tw/dokuwiki/

 $3.$  $4.$  $5.$   $25$  $6.$ 

 $1 \text{ USD} = ? \text{TWD} : XX.XX$ How much USD dollar? XX.XX You can get XXX.XXX TWD.

 $\Box$ XX.XX

From: <https://junwu.nptu.edu.tw/dokuwiki/> - Jun Wu

**CSIE, NPTU**

Permanent link: **<https://junwu.nptu.edu.tw/dokuwiki/doku.php?id=unpublished:jhw5>**

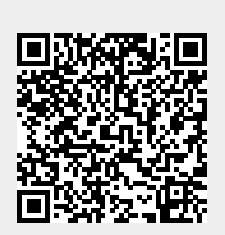

Last update: **2019/07/02 15:01**